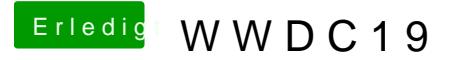

Beitrag von DSM2 vom 3. Juni 2019, 18:53

Um 19 Uhr ist es wieder soweit

Hier könnt ihr das ganze vhet posigewn www.apple.com/apple-events/

Viel Spaß!

Gruß

DSM<sub>2</sub>

Beitrag von daschmc vom 3. Juni 2019, 18:58

Bin vorberettet

Beitrag von DSM2 vom 3. Juni 2019, 18:59

Hier gibt es schon das Intro

Beitrag von CMMChris vom 3. Juni 2019, 19:01

Bin auch dabei

Beitrag von published vom 3. Juni 2019, 19:03

Schon den ganzen Tag darauf gefreut

Beitrag von TRON71 vom 3. Juni 2019, 19:13

Für mich jedes mal ein kleines Fest

Beitrag von Hifi-KS vom 3. Juni 2019, 19:17

Hier mal eine kurze mögliche Zusammenfassung zur WWDC: ich bin so stolz eine tolle Firma und wir sind die besten!

Beitrag von TRON71 vom 3. Juni 2019, 19:31

Oh Ha !.......Die verflixte 13

Beitrag von Mork vom Ork vom 3. Juni 2019, 19:58

Mit der Vorstellung von der PHOTO-app für iOS13 ist die Katze aus dem Sack:

ich tippe auf: macos 10.15 TAHOE

Beitrag von mitchde vom 3. Juni 2019, 20:12

MacOS wird wohl - von der Zeit her - weniger "wichtig" sein für Apple w weitere non CompiOSe sein.

Bisher für mich gäääähn weil schon viel Zeit vorbei ist und MacOS ni kommt

Beitrag von CMMChris vom 3. Juni 2019, 20:13

Dass der Mac keinerlei Priorität mehr hat ist ja ein alter Hut.

Beitrag von mitchde vom 3. Juni 2019, 20:19

Naja, die Präsentation mit der neuen AMD Navi wäre schon was ... AMD fertig.

Aber die arbeiten halt mit aller Kraft und Druck (sicher EIGENE Abteilung Praktikanten extra fürn MacPro:) ) am neuen MacPro ... lach.

Beitrag von daschmc vom 3. Juni 2019, 20:20

Mac Pro ØÞØÞØÞ

Beitrag von Mork vom Ork vom 3. Juni 2019, 20:20

What The F...

The all new MAC PRO

Beitrag von kuckkuck vom 3. Juni 2019, 20:21

Jetzt wirds interessant...

Beitrag von CMMChris vom 3. Juni 2019, 20:21

Käsereibe is back. Überrascht mich. Aber schön zu sehen.

Beitrag von mitchde vom 3. Juni 2019, 20:22

NIX ARM ... besser so!

Beitrag von Mork vom Ork vom 3. Juni 2019, 20:23

new mac mini: amazing new iMac Pro: unbelieveable

new Mac PRO: U N B E Z A H L B A R !

Geile Machine, ohne Frage. But lets look at the price for customers.

Beitrag von DSM2 vom 3. Juni 2019, 20:23

Sieht aber geil aus und wie wenig verwunderlich LGA3647.

Beitrag von Altemirabelle vom 3. Juni 2019, 20:25

new Mac PRO

Beitrag von Mork vom Ork vom 3. Juni 2019, 20:26

lol!

you made my day

Beitrag von MacGrummel vom 3. Juni 2019, 20:26

Modular eben, genau so wie es gehört..

Beitrag von MacGrummel vom 3. Juni 2019, 20:27

Ob nun mit Gouda oder Vega II..

Beitrag von mitchde vom 3. Juni 2019, 20:28

1400 Watt NT - gut weil die alten hatten ein zu schwaches NT.

PS: Da viel passiv gekühlt wird auf der Hinterseite eine Ablage zum toasten

Beitrag von Mork vom Ork vom 3. Juni 2019, 20:29

how about the new APPLE SCREEN? <--- KäsereibenScreen 38" looks AMZING, too.

Beitrag von steamteam vom 3. Juni 2019, 20:30

Der Preis wird grausam ... verdammt grausam

Beitrag von DSM2 vom 3. Juni 2019, 20:34

Mich interessiert nur noch das Display und natürlich macOS 10.15

Beitrag von ResEdit vom 3. Juni 2019, 20:39

1.000 Nits. Anschlusswert? 1,4 kW?

Beitrag von Mork vom Ork vom 3. Juni 2019, 20:41

The new Mac Pro and six new Apple EDR 6k Displays for only

120.ooo.ooo dollars!

Beitrag von ResEdit vom 3. Juni 2019, 20:42

6 Schleifen alter Schwede.

Der Ständer kostet EINTAUSEND !!!!!

Beitrag von Mork vom Ork vom 3. Juni 2019, 20:43

256GB SSD ? Echt jetzt?

Die Preise sind nicht nur MOND-Preise... die sind way far from this galaxy!

Beitrag von steamteam vom 3. Juni 2019, 20:44

Okay ... beides zu teuer! Jetzt macOS

Beitrag von DSM2 vom 3. Juni 2019, 20:44

5 Düsen alleine für den Monitor Krass....

Beitrag von published vom 3. Juni 2019, 20:45

Wie findet ihr das Design des neuen Mac Pros?

Beitrag von toasta vom 3. Juni 2019, 20:46

In schwarz fände ich ihn besser

Beitrag von ResEdit vom 3. Juni 2019, 20:46

Am besten sind die optionalen Rollen.

Beitrag von steamteam vom 3. Juni 2019, 20:46

Das Design ist gigantisch! Aber preislich schon verrückt. Ausserdem ke Prozessor austauschen kann.

Beitrag von toasta vom 3. Juni 2019, 20:46

aber doch gut für Hackintosh, dass sie nicht auf ARM oder so gehen

Beitrag von Sascha\_77 vom 3. Juni 2019, 20:47

Kalender in iTunes? Wer braucht sowas? Bläht den Molloch noch mehr auf.

Beitrag von steamteam vom 3. Juni 2019, 20:47

Du hast den Scherz leider nicht verstanden Sascha ...

Beitrag von published vom 3. Juni 2019, 20:49

Catalina Nicer Name

Beitrag von DSM2 vom 3. Juni 2019, 20:49

[publish](https://www.hackintosh-forum.de/user/51341-published/)edh kann jetzt schon sagen ich werde noch mehr X299 Kunden haben

Beitrag von Sascha\_77 vom 3. Juni 2019, 20:49

Sidecar. Den Namen haben sie vom Amiga 1000 geklaut.

Beitrag von Holz\_Michel vom 3. Juni 2019, 20:49

Wie gut das alte OS X aussah. Gerade als er die Screenshots vom gigantisch gut war das mal. Jetzt kommt "duet"

Beitrag von steamteam vom 3. Juni 2019, 20:49

Na endlich! iPad als zweiter Bildschirm!

Beitrag von ResEdit vom 3. Juni 2019, 20:50

Anstatt einem Schwarzen Loch für die Mediendaten gibt es jetzt 3 Sch Mediendaten. Das will ich nicht supporten wollen.

Beitrag von MacGrummel vom 3. Juni 2019, 20:54

Du vergisst das vierte: iPhotos. Genau deshalb von mir nie benutzt. Photoshop läuft ja dann unter 10.15 nicht mehr. Wird ein großer Spaß. Meh in eine sicher nicht über 5 - 6 Jahre haltbare Bibliothek umzusortieren..

Beitrag von G.com vom 3. Juni 2019, 20:54

Wartet mal, mein Gerät wird jetzt von Apple zum finden anderer Hardware ge

Beitrag von ResEdit vom 3. Juni 2019, 20:55

Der T2 wird immer gespenstischer. Jetzt mit BT Beacon.

Beitrag von Holz\_Michel vom 3. Juni 2019, 20:56

Besser wäre es, mal vernünftige Programme aufs iPad zu bring verpfuschten iPad Apps auf MacOS laufen lassen zu wollen

Beitrag von lenne vom 3. Juni 2019, 20:57

Hallo liebe Forengemeinde,

diesen Text tippe ich gerade auf einem Mac Pro von 2010. Dual CPU, RX und ein paar SSD`s.

Bis heute läuft er auf der neusten OS-Version. Aber der neue Mac Pro, is doch zu teuer. Deshalb werd ich mich an den Hackintosh wagen.

Gruss lenne

Beitrag von DSM2 vom 3. Juni 2019, 20:59

Gerneenne

Ein X299 wird deutlich schneller und günstiger in Bezug auf Preis/Leistung.

Beitrag von Ni\_Xo vom 3. Juni 2019, 21:09

Werdet ihr die Beta des neuen macOS ausprobieren ?

Beitrag von ResEdit vom 3. Juni 2019, 21:10

[Zitat von D](https://www.hackintosh-forum.de/forum/thread/42968-wwdc19/?postID=509347#post509347)SM2

## Gerneenne

Ein X299 wird deutlich schneller und günstiger in Bezug auf Preis/Leistung.

Mainst du, das hier passt da alles rein:

Beitrag von Holz\_Michel vom 3. Juni 2019, 21:10

Mir gefällt das mit der "Offline Findbarkeit" über bluetooth abso Hackintosh kann man es vermutlich wenigstens deaktivieren implementieren

Beitrag von TRON71 vom 3. Juni 2019, 21:10

Ich bin man gerade happy das ich Mojave seit gestern richtig am laufen habe

Beitrag von ResEdit vom 3. Juni 2019, 21:11

Die "offline Findbarkeit" ist an den T2 gekoppelt. Das wird ohne den T2 nich

Beitrag von Holz\_Michel vom 3. Juni 2019, 21:13

ja, nicht dass wir Probleme bekommen, weil wir ja ein MacBook simulieren Chip den er eigentlich aus Sicherheitsgründen sucht nicht finden kann d nie, was die sich alles so ausdenken, man denke nur an das verbarrikadierte

Beitrag von DSM2 vom 3. Juni 2019, 21:14

[ResE](https://www.hackintosh-forum.de/user/58819-resedit/)dit Überhaupt gar kein Problem !

2x Dual 10 Gbit Lan Onboard

1 Slot für eine Titan Ridge über CPU Lanes

und 6 Slots zur freien Verfügung...

Beitrag von G.com vom 3. Juni 2019, 21:16

Beitrag von MacGrummel vom 3. Juni 2019, 21:18

Das hängt ja seit langem schon nur an Nvidia. Auch wenn die dort so tun, al

Beitrag von ResEdit vom 3. Juni 2019, 21:19

Gut ist, dass es mit macOS weiter geht. Optimal für "uns": Wir können (mi weiter kompatible Hardware verbauen.

Beitrag von kuckkuck vom 3. Juni 2019, 21:21

Äääh Catalyst und Sidecar ist neu, iTunes aufgesplittet, aber was ist s Catalina außer das Wallpaper?

Beitrag von Sascha\_77 vom 3. Juni 2019, 21:22

[Zitat von kuc](https://www.hackintosh-forum.de/forum/thread/42968-wwdc19/?postID=509362#post509362)kkuck

Äääh Catalyst und Sidecar ist neu, iTunes aufgesplittet, aber was ist son mit Catalyst außer das Wallpaper?

Na, der Name.

Beitrag von ResEdit vom 3. Juni 2019, 21:23

Was ist neu? Erweiterte Adressräume. Denke ich mal so anhand hinsichtlich RAM und Busarchitektur.

Beitrag von yamek vom 3. Juni 2019, 21:27

Jetzt ist ja die Frage muss wegen der Findmy das Gerät bereits auf de auch vorherige Versionen.

IOS 13 nice

Mac Pro unbezahlbar

Beitrag von published vom 3. Juni 2019, 21:28

Ich denke für Findmy brauchst du dann schon das neue OS.

Beitrag von Mork vom Ork vom 3. Juni 2019, 21:28

Platz genug ist innen drin ja:

Sollte vielleicht auch ne Wasserkühlung reinpassen. Lüfter raus, haste s ordentliche Pumpe

Und es öffnet den Markt für neue Gehäuse bezüglich Watercooling

Beitrag von daschmc vom 3. Juni 2019, 21:30

Gelöscht wegen Fake ØÞ

Beitrag von DSM2 vom 3. Juni 2019, 21:32

Sieht für mich eher nach einer AI aus

Beitrag von Mork vom Ork vom 3. Juni 2019, 21:35

Just downloading... macOS Catalina

Beitrag von CMMChris vom 3. Juni 2019, 21:37

Ich will auch, wie kann ich es ohne Developer Account laden? Gibt's da nich

Beitrag von kuckkuck vom 3. Juni 2019, 21:37

[Sascha\\_](https://www.hackintosh-forum.de/user/17404-sascha-77/)77 Haha für so ein Upgrade (unter Clover/Ozmosis) einen rauszusuchen grenzt schon fast an Aufopfübem gasse ich dann gerne anderen

Kopiere das Resultat

Beitrag von Ni\_Xo vom 3. Juni 2019, 21:38

[Zitat von Mork vo](https://www.hackintosh-forum.de/forum/thread/42968-wwdc19/?postID=509375#post509375)m Ork

Just downloading... macOS Catalina

Würd ich auch gerne. Wie bekommt man iOS 13 und Catalina ohne Developer Acc ?

Beitrag von Sascha\_77 vom 3. Juni 2019, 21:39

## [Zitat von kuc](https://www.hackintosh-forum.de/forum/thread/42968-wwdc19/?postID=509377#post509377)kkuck

[Sascha\\_](https://www.hackintosh-forum.de/user/17404-sascha-77/)7Haha für so ein Upgrade (unter Clover/Ozmosis) einen neuen I rauszusuchen grenzt schon fast an ADaspf übengasse ich dann gerne

anderen und Kopiere das Resultat

Ööööh wie meinen? Hab doch gar nix gesagt. Du verwechselst mich bestimmt.

Beitrag von Roy Jones vom 3. Juni 2019, 21:39

[Zitat von CMM](https://www.hackintosh-forum.de/forum/thread/42968-wwdc19/?postID=509376#post509376)Chris

Ich will auch, wie kann ich es ohne Developer Account laden? Gibt's da dafür?

[https://betaprofil](https://betaprofiles.com)es.com

Beitrag von boardman19 vom 3. Juni 2019, 21:39

Ist das mit einem hackintosh möglich?

Beitrag von Mork vom Ork vom 3. Juni 2019, 21:39

[Zitat von N](https://www.hackintosh-forum.de/forum/thread/42968-wwdc19/?postID=509378#post509378)i\_Xo

Würd ich auch gerne.

Wie bekommt man iOS 13 und Catalina ohne Developer Acc ?

bis Juli warten oder irgendwoe das developer download tool finden. Welche so frei verteilt werden darf

Beitrag von kuckkuck vom 3. Juni 2019, 21:42

[Sascha\\_](https://www.hackintosh-forum.de/user/17404-sascha-77/)Na wenn du meinst nur der Name ist neu

Beitrag von DSM2 vom 3. Juni 2019, 21:44

Dann wollen wir mal...

Beitrag von DerJKM vom 3. Juni 2019, 21:44

Catalina lädt schon, aber erstmal aufs MBP. Hacki kommt wenn Clover bereit

Ob die iOS 13 Betas noch nicht ganz reif sind? Klingt auf der Dev-Sei erstmal nicht, nut Images:

"Important Note for Thrill : Steveus' rest interested in living on the edge and trying out the great new features in iOS 13, we strongly advise waiting for the many bug fixes and refinements coming to the public beta later this month."

Beitrag von Mork vom Ork vom 3. Juni 2019, 21:46

beta vielleicht hiermit ziehen:

zip entpacken, terminal öffnen, "sudo " tippen und entzipptes file Terminal ziehen, ENTER drücken,

euer Anmeldekennwort eingeben und "6" druecken.

Beitrag von CMMChris vom 3. Juni 2019, 21:48

Läuft, danke dir.

Beitrag von redbelt vom 3. Juni 2019, 21:49

Da bin ich mal gespannt, wie's läuft. Ich überlass das mal den Profis. Muss morgen wieder bei zeiten raus.

Beitrag von Achilles31 vom 3. Juni 2019, 21:49

Bin gespannt wer den ersten Build hier vorstellt

Beitrag von kuckkuck vom 3. Juni 2019, 21:49

Da gibts dann auch noch einen interessanten Thread bei den Verrückten für [https://www.insanelymac.com/fo &e-release](https://www.insanelymac.com/forum/topic/339035-pre-release-macos-catalina/)-macos-catalina/

[Achille](https://www.hackintosh-forum.de/user/19737-achilles31/)s3Erst muss höchstwahrscheinlich ein neuer KernelPatch rausges dahin ist Installation mit Kexts in (S)/L/E oder evtl. OpenCore möglich. F Projekt wirds aufgrund der sich unterscheidenden KextInjection besonders in Beitrag von Ni\_Xo vom 3. Juni 2019, 21:52

[Zitat von Mork vo](https://www.hackintosh-forum.de/forum/thread/42968-wwdc19/?postID=509389#post509389)m Ork

beta vielleicht hiermit ziehen:

zip entpacken, terminal öffnen, "sudo " tippen und entzipptes file via ins Terminal ziehen, ENTER drücken,

euer Anmeldekennwort eingeben und "6" druecken.

Probier das nachher.

Hoffe es gint keine Probleme mit Clover.

Kann das jemand dann vlt berichten?

Beitrag von Mork vom Ork vom 3. Juni 2019, 21:59

was mich etwas wundert: es gibt keine neue beta von macOS 10.14.6 und das nun schon in der dritten Woche!

Beitrag von CMMChris vom 3. Juni 2019, 21:59

So ne lange Pause gab es schon einmal.

Beitrag von kuckkuck vom 3. Juni 2019, 22:00

## [Zitat von N](https://www.hackintosh-forum.de/forum/thread/42968-wwdc19/?postID=509395#post509395)i\_Xo

Hoffe es gint keine Probleme mit Clover.

Zu 98% ist ein Update notwendig, entsprechender Clover Commit ist noch nic

Beitrag von Ni\_Xo vom 3. Juni 2019, 22:02

[Zitat von kuc](https://www.hackintosh-forum.de/forum/thread/42968-wwdc19/?postID=509400#post509400)kkuck

Zu 98% ist ein Update notwendig, entsprechender Clover Commit vorhanden.

Indemfall warte ich noch.

Dann schau ich mich mal nachdem iPadOS Profil um

Hab sonst nur noch ein MBP von 2011

Beitrag von DerJKM vom 3. Juni 2019, 22:03

Gibt (noch) keine NPI\_offoheur iTunes-Images

Beitrag von Ni\_Xo vom 3. Juni 2019, 22:07

[Zitat von De](https://www.hackintosh-forum.de/forum/thread/42968-wwdc19/?postID=509402#post509402)rJKM

Gibt (noch) keine Nir Nijheur iTunes-Images

[https://betaprofil](https://betaprofiles.com)es.com

Wurde soeben aktualisiert.

Beitrag von Mork vom Ork vom 3. Juni 2019, 22:11

Installing macOS CATALINA now on my MacBook Pro late 2013. Mal sehen, wie es läuft als erste BETA.

Beitrag von CMMChris vom 3. Juni 2019, 22:14

Mag auf meinem Hack leider nicht. Grafikbeschleunigung lädt aber ko Textboot raus.

Beitrag von DerJKM vom 3. Juni 2019, 22:16

[Ni\\_X](https://www.hackintosh-forum.de/user/41133-ni-xo/)o a steht Coming Soon. Es gibt nichtmal von Apple selbst Profile für i einen Dev-Account), und ich habe so eine Vermutung dass das bis zur PB s das Zitat in meinem ersten Post hier).

[CMMCh](https://www.hackintosh-forum.de/user/56401-cmmchris/)rwsah, haben die die Streifen da oben rechts noch nicht gefixt?

Beitrag von jbow vom 3. Juni 2019, 22:19

## [DerJK](https://www.hackintosh-forum.de/user/25420-derjkm/)M

Als Developer hat man dann doch Zugriff auf die IPSW, vielleicht bist du j sie uns öffentlich ØÞ 

Beitrag von published vom 3. Juni 2019, 22:24

[jbo](https://www.hackintosh-forum.de/user/63152-jbow/)w

Wäre das nicht illegal wenn er sie öffentlich machen würde?

Beitrag von CMMChris vom 3. Juni 2019, 22:25

[DerJK](https://www.hackintosh-forum.de/user/25420-derjkm/) Mein, natürlich nicht. Das wird mindestens anderthalb Jahre dauern.

Beitrag von Tim Cook vom 3. Juni 2019, 22:26

[Zitat von Matz](https://www.hackintosh-forum.de/forum/thread/42968-wwdc19/?postID=509411#post509411)e9605

[jbo](https://www.hackintosh-forum.de/user/63152-jbow/)w

Wäre das nicht illegal wenn er sie öffentlich machen würde?

Ich glaube, ich als höchste Instanz, kann da mal ein Auge zudrücken.